## Veranstaltungsübersicht 2024

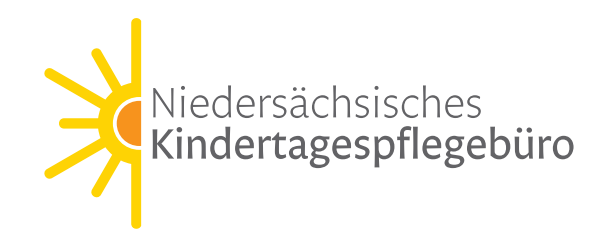

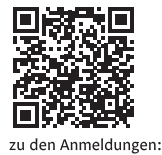

März  $14.$ Kollegialer Austausch Aktionswoche Kindertagespflege 09:00-10:30 Uhr Systemisches Schatzkästchen 18. 10:00-16:00 Uhr Apr. Mai Kollegiale Beratung als Methode  $14.$ 10:00-16:00 Uhr  $22.$ Praxistag QHB (in koop. mit der AEWB) 09:00-12:30 Uhr Ein Kinderschutzkonzepte für die Kindertagespflege 10:00-16:00 Uhr  $30<sub>o</sub>$ Info-Veranstaltung z. Nds. Curriculum Fachberatung **luni** 04 09:00-11:00 Uhr Zusammenarbeit von KTPP, Schwerpunkt Räume  $12.$ 10:00-16:00 Uhr luli Sicherheit in der Kindertagespflege 13. 10:00-16:00 Uhr Aug. Hausbesuche (1/2)  $14.$ 10:00-16:00 Uhr Rechtl. Grundlagen für Einsteiger:innen  $22.$ 09:00-15:00 Uhr 29. Digitale Wege u. Möglichkeiten i. d. Gewinnung von KTPP (1/2) 09:00-12:00 Uhr Sep. 03. Fachtagung für Fachberatung 10:00-15:30 Uhr 04. Hausbesuche (2/2) 09:00-12:00 Uhr Digitale Wege u. Möglichkeiten i. d. Gewinnung von KTPP (2/2) 09:00-12:00 Uhr 19.  $Okt$ Recht vertiefend: Datenschutz 09:00-12:00 Uhr  $22.$ Fachtagung für Kindertagespflegepersonen 26. 10:00-15:30 Uhr 29. 10:00-16:00 Uhr Kommunikationsstrukturen in den Rollen der Fachberatung **PONILLE A** Pflegeerlaubnis 06. Nov. 09:00-12:00 Uhr  $\frac{1}{\sinh(\theta)}$  $12<sub>1</sub>$ Eignung in der Kindertagespflege 09:00-12:00 Uhr D 28. Rechtliche Grundlagen für erfahrene Fachberatung 09:00-15:00 Uhr Dez.

 $\frac{100}{100}$  = Präsenzseminar

 $\Box$  = Onlie-Seminar

Haben Sie eine passende Veranstaltung gefunden?

Dann melden Sie sich gern online an unter: www.kindertagespflege-nds.de/veranstaltungen Die Anmeldemöglichkeiten für die angekündigten Seminare schalten wir sukzessive auf unserer Homepage für Sie frei.

Bitte beachten Sie die Teilnahmebedingungen und Anmeldefristen. Unser Fortbildungsprogramm richtet sich vorwiegend an Fachkräfte in der Kindertagespflege in Niedersachsen.

Sie haben Fragen oder Anregungen zu unseren Veranstaltungen? Unter der Tel.nr. 0551 384 385-21/-25 oder per E-Mail sind wir für Sie erreichbar.